# Package 'StrainRanking'

October 12, 2022

Type Package

Title Ranking of Pathogen Strains

Version 1.2

Date 2017-11-25

Author Soubeyrand, S., Tollenaere, C., Haon-Lasportes, E. and Laine, A.-L.

Maintainer Samuel Soubeyrand <samuel.soubeyrand@inra.fr>

Description Regression-based ranking of pathogen strains with respect to their contributions to natural epidemics, using demographic and genetic data sampled in the curse of the epidemics. This package also includes the GMCPIC test.

License GPL (>= 2.0) | file LICENSE

**Depends**  $R$  ( $>= 3.0.0$ ), methods, stats, graphics

NeedsCompilation yes

Repository CRAN

Date/Publication 2017-11-29 23:45:52 UTC

# R topics documented:

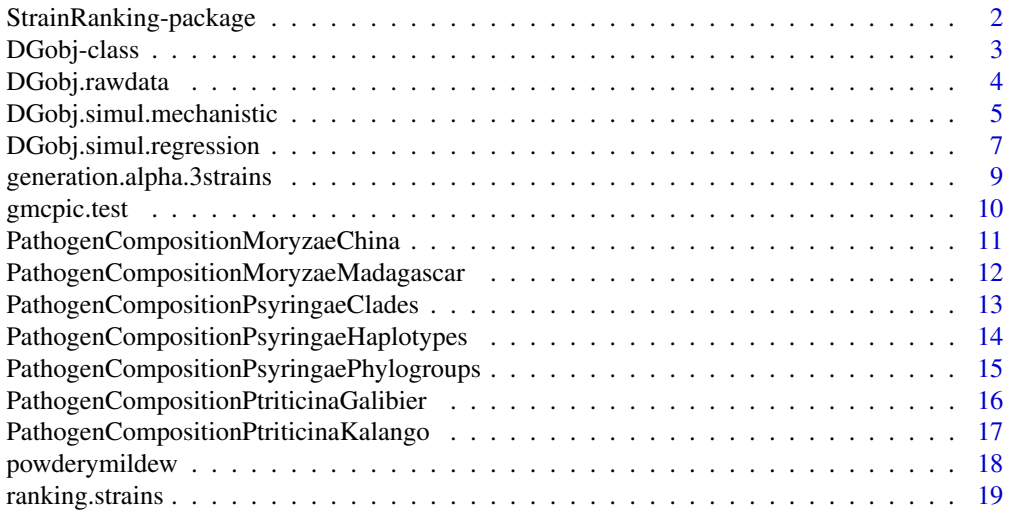

#### <span id="page-1-0"></span>**Index** [22](#page-21-0)

StrainRanking-package *Ranking of Pathogen Strains*

#### Description

Regression-based ranking of pathogen strains with respect to their contributions to natural epidemics, using demographic and genetic data sampled in the curse of the epidemics. This package also includes the GMCPIC test.

# Details

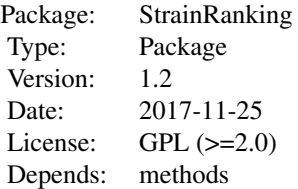

To rank pathogen strains using the method of Soubeyrand et al. (2014), create a [DG object](#page-2-1) (Demographic and Genetic data set) with one of the three construction functions [\(DGobj.rawdata,](#page-3-1) [DGobj.simul.regression](#page-6-1) and [DGobj.simul.mechanistic\)](#page-4-1) and apply the [ranking.strains](#page-18-1) function. Other construction functions returning a DG object might be written to extend the approach proposed by Soubeyrand et al. (2014).

### Author(s)

Soubeyrand, S., Tollenaere, C., Haon-Lasportes, E. and Laine, A.-L.

Maintainer: <samuel.soubeyrand@inra.fr>

# References

Soubeyrand S., Tollenaere C., Haon-Lasportes E. & Laine A.-L. (2014). Regression-based ranking of pathogen strains with respect to their contributions to natural epidemics. PLOS ONE 9(1): e86591.

Soubeyrand S, Garreta V, Monteil C, Suffert F, Goyeau H, Berder J, Moinard J, Fournier E, Tharreau D, Morris C, Sache I (2017). Testing differences between pathogen compositions with small samples and sparse data. Phytopathology 107: 1199-1208. http://doi.org/10.1094/PHYTO-02-17- 0070-FI

<span id="page-2-2"></span><span id="page-2-0"></span>

#### <span id="page-2-1"></span>Description

Class of objects containing demographic and genetic data and used as input of the function [rank](#page-18-1)[ing.strains](#page-18-1) for ranking pathogen strains.

#### Objects from the Class

Objects can be created by calls of the form new("DGobj", ...) and by calls of the constructors [DGobj.rawdata,](#page-3-1) [DGobj.simul.mechanistic](#page-4-1) and [DGobj.simul.regression.](#page-6-1)

#### **Slots**

- demographic: Object of class "matrix". The first two columns give the coordinates of sites where demographic data are available. The third column gives the values of the demographic growth at these sites.
- genetic: Object of class "matrix". The first two columns give the coordinates of sites where genetic data are available. Each following column  $(3, 4, ...)$  gives the frequencies of a given strain at these sites.

#### Methods

 $[$  signature(x = "DGobj"): ...  $\left[ \langle -\rangle \right]$  signature(x = "DGobj"): ... names signature( $x = "DGobj")$ : ... show signature(object =  $"DGobj"$ ): ... summary signature(object = "DGobj"): ...

#### Author(s)

Soubeyrand, S., Tollenaere, C., Haon-Lasportes, E. and Laine, A.-L.

#### References

Soubeyrand S., Tollenaere C., Haon-Lasportes E. & Laine A.-L. (2014). Regression-based ranking of pathogen strains with respect to their contributions to natural epidemics. PLOS ONE 9(1): e86591.

#### See Also

[DGobj.rawdata,](#page-3-1) [DGobj.simul.mechanistic,](#page-4-1) [DGobj.simul.regression,](#page-6-1) [ranking.strains](#page-18-1)

#### Examples

showClass("DGobj")

## load powderymildew data data(powderymildew)

```
## construct a DG object from raw data
DGdata=DGobj.rawdata(demographic.coord=powderymildew$demographic.coord,
genetic.coord=powderymildew$genetic.coord,
demographic.measures=powderymildew$demographic.measures,
genetic.frequencies=powderymildew$genetic.frequencies)
```

```
## show
DGdata
## summary
summary(DGdata)
## show the demographic slot
DGdata["demographic"]
## show the genetic slot
DGdata["genetic"]
## modify the demographic slot
#DGdata["demographic"]=DGdata["demographic"][1:50,]
## names of slots
names(DGdata)
```
<span id="page-3-1"></span>DGobj.rawdata *Construction of a DG object from raw data*

#### **Description**

Construction of a [DG object](#page-2-1) from raw demographic and genetic data.

#### Usage

```
DGobj.rawdata(demographic.coord, demographic.measures, genetic.coord,
genetic.frequencies)
```
#### Arguments

demographic.coord [2-column matrix] Coordinates of sites where demographic measurements were made. demographic.measures [2-column matrix] Demographic measurements (e.g. pathogen intensity). The first column contains measurements at the first sampling time. The second column contains measurements at the second sampling time. genetic.coord [2-column matrix] Coordinates of sites where genetic samples were collected. genetic.frequencies [Matrix] with frequencies of genetic samples from all sampled strains. Each column corresponds to a given strain.

<span id="page-3-0"></span>

# <span id="page-4-0"></span>Value

An object from the [DG class.](#page-2-1)

# Note

Demographic measurements, say  $Y_i(t_1)$  and  $Y_i(t_2)$ , made at sampling sites  $i \in \{1, \ldots, I\}$  and at the first and second sampling times, respectively, are transformed into the values  $Z_i = \log \left( \frac{1+Y_i(t_2)}{1+Y_i(t_1)} \right)$  $\frac{1+Y_i(t_2)}{1+Y_i(t_1)}$ characterizing the temporal growth of the epidemic in space. The growth variable  $Z_i$  is given in the thrid column of the demographic slot of the returned DG object.

#### Author(s)

Soubeyrand, S., Tollenaere, C., Haon-Lasportes, E. and Laine, A.-L.

#### References

Soubeyrand S., Tollenaere C., Haon-Lasportes E. & Laine A.-L. (2014). Regression-based ranking of pathogen strains with respect to their contributions to natural epidemics. PLOS ONE 9(1): e86591.

#### See Also

[DGobj-class,](#page-2-2) [DGobj.simul.mechanistic,](#page-4-1) [DGobj.simul.regression](#page-6-1)

#### Examples

## load the powdery mildew data set data(powderymildew)

```
## create a DG object from this data set
DGdata=DGobj.rawdata(demographic.coord=powderymildew$demographic.coord,
genetic.coord=powderymildew$genetic.coord,
 demographic.measures=powderymildew$demographic.measures,
 genetic.frequencies=powderymildew$genetic.frequencies)
```
summary(DGdata)

<span id="page-4-1"></span>DGobj.simul.mechanistic

*Simulation of a DG object under a mechanistic model*

#### Description

Simulation of a [DG object](#page-2-1) under a mechanistic model generating a multi-strain epidemic with multiple introductions over a square grid.

```
DGobj.simul.mechanistic(sqrtn, size1, size2, theta, beta, M, delta,
plots = FALSE)
```
#### Arguments

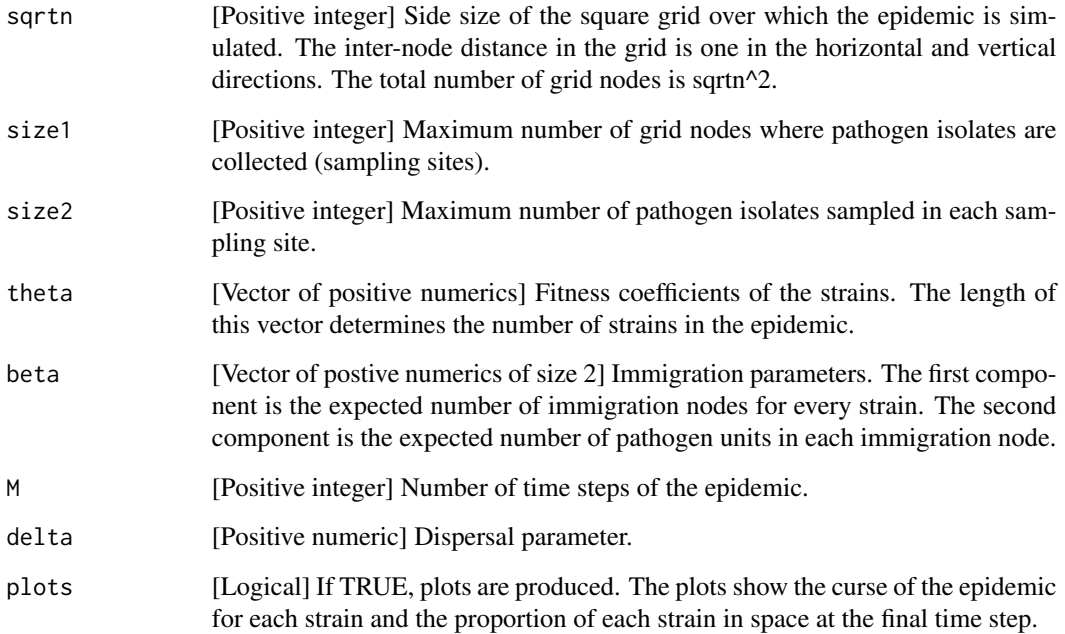

# Details

The effective number of sampling sites is the maximum of size1 and the number of sites occupied at the last time of the simulation.

In each sampling site, the effective number of sampled isolates is the maximum of size2 and the number of pathogen isolates in the site.

The immigration time  $T_s^{immigr}$  at which the sub-epidemic due to strain s is initiated is randomly drawn between 1 and M with probabilities  $P(T_s^{immigr} = t) = (M - t)^2 / \sum_{k=1}^{M} (M - k)^2$ .

The number of immigration nodes is drawn from the binomial distribution with size sqrtn<sup>2</sup> and with expectation given by the first component of beta. The immigration nodes are uniformly drawn in the grid.

At time  $T_s^{immigr}$ , the numbers of pathogen units of strain s at the immigration nodes are independently drawn under the Poisson distribution with mean equal to the second component of beta.

### Value

An object from the [DG class.](#page-2-1)

#### <span id="page-6-0"></span>Note

Demographic measurements, say  $Y_i(M - 1)$  and  $Y_i(M)$ , made at the grid nodes and at times M-1 and M, are transformed into the values  $Z_i = \log \left( \frac{1 + Y_i(M-1)}{1 + Y_i(M)} \right)$  $\frac{+Y_i(M-1)}{1+Y_i(M)}$  characterizing the temporal growth of the epidemic in space at the end of the epidemic. The growth variable  $Z_i$  is given in the thrid column of the demographic slot of the returned DG object.

## Author(s)

Soubeyrand, S., Tollenaere, C., Haon-Lasportes, E. and Laine, A.-L.

# References

Soubeyrand S., Tollenaere C., Haon-Lasportes E. & Laine A.-L. (2014). Regression-based ranking of pathogen strains with respect to their contributions to natural epidemics. PLOS ONE 9(1): e86591.

# See Also

[DGobj-class,](#page-2-2) [DGobj.rawdata,](#page-3-1) [DGobj.simul.regression](#page-6-1)

#### Examples

```
## Simulation of a data set
DGmech=DGobj.simul.mechanistic(sqrtn=10, size1=30, size2=10, theta=c(1.5,2,3),
beta=c(5,5), M=7, delta=0.2)
summary(DGmech)
## Simulation of a data set and plots of the sub-epidemics for the strains and their
## proportions in space at the final time step
DGmech=DGobj.simul.mechanistic(sqrtn=10, size1=30, size2=10, theta=c(1.5,2,3),
beta=c(5,5), M=7, delta=0.2, plots=TRUE)
summary(DGmech)
```
<span id="page-6-1"></span>DGobj.simul.regression

*Simulation of a DG object under a regression model*

#### **Description**

Simulation of a [DG object](#page-2-1) under a regression model generating proportions of pathogen strains in each node of a square grid.

#### Usage

```
DGobj.simul.regression(sqrtn, size1, size2, theta, alpha.function, sigma,
plots = FALSE)
```
#### <span id="page-7-0"></span>**Arguments**

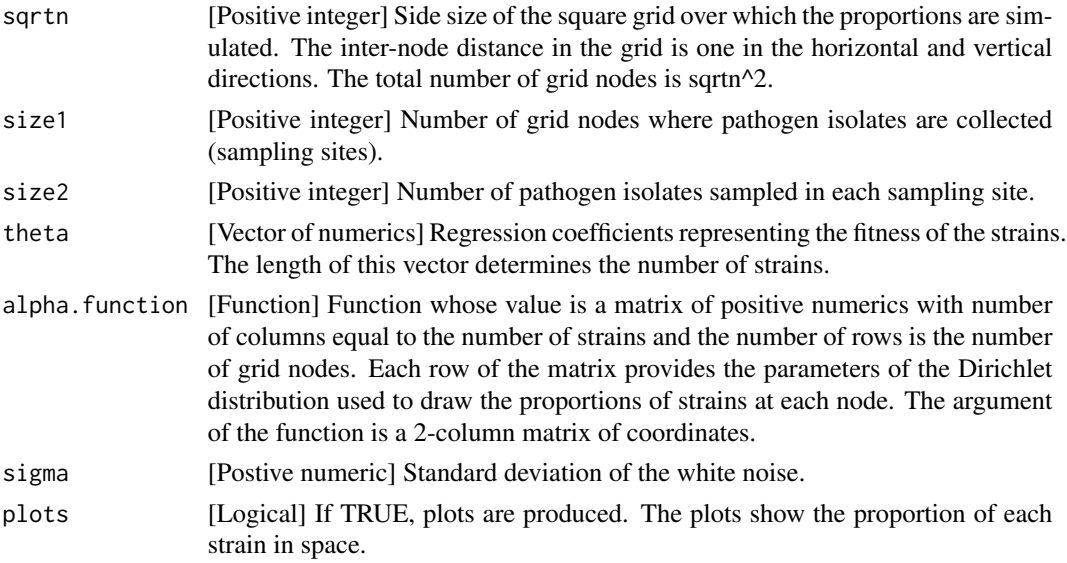

#### Value

An object from the [DG class.](#page-2-1)

#### Note

The function DGobj.simul.regression generates a growth variable (third column of the demographic slot of the returned DG object) satisfying:

$$
Z_i = \left(\sum_{s=1}^S p_i(s) \mathsf{theta}[s]\right) + \eta_i,
$$

for each demographic sampling site i. In this expression,  $(p_i(1), ..., p_i(S))$  are the proportions of the strains at sampling site  $i$ , where  $S$  is the number of different strains. These proportions are drawn in Dirichlet distributions. theta[s] denotes the s-th component of theta.  $\eta_i$  denotes a centered random normal variable (white noise) with standard deviation sigma.

#### Author(s)

Soubeyrand, S., Tollenaere, C., Haon-Lasportes, E. and Laine, A.-L.

# References

Soubeyrand S., Tollenaere C., Haon-Lasportes E. & Laine A.-L. (2014). Regression-based ranking of pathogen strains with respect to their contributions to natural epidemics. PLOS ONE 9(1): e86591.

## See Also

[DGobj-class,](#page-2-2) [DGobj.rawdata,](#page-3-1) [DGobj.simul.mechanistic,](#page-4-1) [generation.alpha.3strains](#page-8-1)

# <span id="page-8-0"></span>generation.alpha.3strains 9

#### Examples

```
## Simulation of a data set
DGreg=DGobj.simul.regression(sqrtn=10, size1=30, size2=10, theta=c(1.5,2,3),
alpha.function=generation.alpha.3strains, sigma=0.1)
summary(DGreg)
## Simulation of a data set and plots of the proportions in space the strains
DGreg=DGobj.simul.regression(sqrtn=10, size1=30, size2=10, theta=c(1.5,2,3),
alpha.function=generation.alpha.3strains, sigma=0.1,plots=TRUE)
summary(DGreg)
```

```
generation.alpha.3strains
```
*Generation of parameters for the simulations under the regression model*

#### Description

Generation of parameters of the Dirichlet distribution used to draw the proportions of three strains at each site given in a matrix of coordinates.

#### Usage

```
generation.alpha.3strains(x)
```
# Arguments

x [2-column matrix] Coordinates where Dirichlet parameters are drawn.

#### Value

Matrix of positive numerics with three columns corresponding to the number of strains that are considered and with number of rows equal to the number of sites given in x. Each row of the matrix provides the parameters of the Dirichlet distribution used to draw the proportions of three strains at each site given in x.

# Note

At each site  $(x_{1,i}, x_{2,i})$  of x, the proportions of the three strains are defined by:

$$
(p_i(1), p_i(2), p_i(3)) \sim Dirichlet[100\{\cos(x_{2,i}) + 1.5, \sin(x_{1,i}) + 1.5, \sin(x_{2,i}) + 1.5\}].
$$

#### Author(s)

Soubeyrand, S., Tollenaere, C., Haon-Lasportes, E. and Laine, A.-L.

# <span id="page-9-0"></span>References

Soubeyrand S., Tollenaere C., Haon-Lasportes E. & Laine A.-L. (2014). Regression-based ranking of pathogen strains with respect to their contributions to natural epidemics. PLOS ONE 9(1): e86591.

# See Also

[DGobj.simul.regression](#page-6-1)

# Examples

generation.alpha.3strains(expand.grid(1:10,1:10))

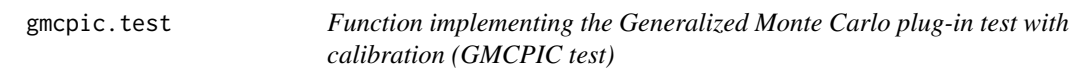

# Description

The GMCPIC test is a procedure to test the equality of the vectors of probabilities of two multinomial draws. The test statistics that is used is the multinomial-density statistic.

#### Usage

gmcpic.test(x, B, M, weights, threshold)

# Arguments

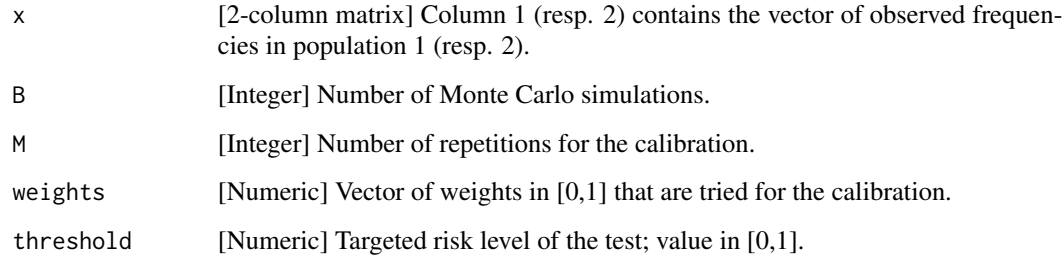

# Details

The GMCPIC test was developed to test the similarity of two pathogen compositions based on small samples and sparse data.

## <span id="page-10-0"></span>Value

list with INPUT arguments (x, B, M, weights and threshold) and the following items:

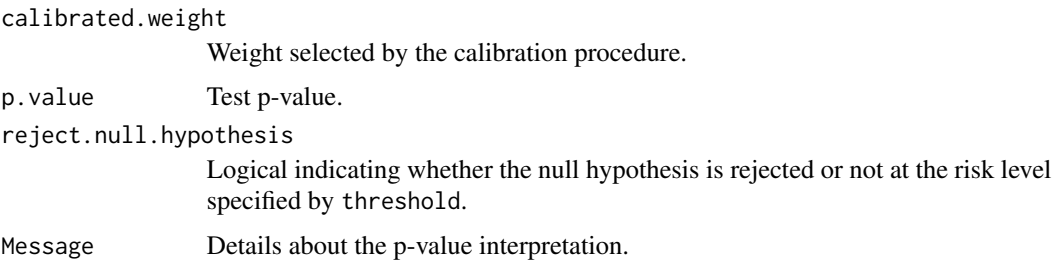

#### Author(s)

Samuel Soubeyrand <samuel.soubeyrand@inra.fr>

Vincent Garreta

Maintainer: Jean-Francois Rey

# References

Soubeyrand S, Garreta V, Monteil C, Suffert F, Goyeau H, Berder J, Moinard J, Fournier E, Tharreau D, Morris C, Sache I (2017). Testing differences between pathogen compositions with small samples and sparse data. Phytopathology 107: 1199-1208. http://doi.org/10.1094/PHYTO-02-17- 0070-FI

#### Examples

```
## Load Pathogen Compositions of M. oryzae collected in Madagascar
data(PathogenCompositionMoryzaeMadagascar)
x=t(PathogenCompositionMoryzaeMadagascar)
```

```
## Apply the GMCPIC test (use B=10^3, M=10^4 to get a robust result)
testMada=gmcpic.test(x, B=10^2, M=10^3, weights=seq(0.5,0.99,by=0.01),threshold=0.05)
testMada
```

```
## Apply the Chi-squared test
chisq.test(x, simulate.p.value = TRUE, B = 10000)
```
<span id="page-10-1"></span>PathogenCompositionMoryzaeChina

*Compositions of Magnaporthe oryzae collected in China*

#### Description

Compositions of Magnaporthe oryzae formed from samples collected in Youle, Yunnan Province, China, in August 2008 and September 2009 (Saleh et al., 2014).

<span id="page-11-0"></span>data(PathogenCompositionMoryzaeChina)

#### Format

A data frame with two rows, each row providing the pathogen composition (PC) at a given date (1st row: PC collected in August 2008; 2nd row: PC collected in September 2008).

#### References

Saleh D, Milazzo J, Adreit H, Fournier E, Tharreau D (2014). South-East Asia is the center of origin, diversity and dispersion of the rice blast fungus, Magnaporthe oryzae. New Phytologist 201: 1440-1456.

Soubeyrand S, Garreta V, Monteil C, Suffert F, Goyeau H, Berder J, Moinard J, Fournier E, Tharreau D, Morris C, Sache I (2017). Testing differences between pathogen compositions with small samples and sparse data. Phytopathology 107: 1199-1208. http://doi.org/10.1094/PHYTO-02-17- 0070-FI

#### See Also

[PathogenCompositionMoryzaeMadagascar](#page-11-1)

#### Examples

```
## Load Pathogen Compositions of M. oryzae collected in China
data(PathogenCompositionMoryzaeChina)
```

```
## Size of the first sample
sum(PathogenCompositionMoryzaeChina[1,])
```

```
## Size of the second sample
sum(PathogenCompositionMoryzaeChina[2,])
```
## Total number of different variants ncol(PathogenCompositionMoryzaeChina)

```
## Display pathogen compositions
x=PathogenCompositionMoryzaeChina
barplot(t(x), col=rainbow(ncol(x)), main="M. oryzae - China")
```
<span id="page-11-1"></span>PathogenCompositionMoryzaeMadagascar *Compositions of Magnaporthe oryzae collected in Madagascar*

#### **Description**

Compositions of Magnaporthe oryzae formed from samples collected in Andranomanelatra, Madagascar, in February and April 2005 (Saleh et al., 2014).

<span id="page-12-0"></span>data(PathogenCompositionMoryzaeMadagascar)

#### Format

A data frame with two rows, each row providing the pathogen composition (PC) at a given date (1st row: PC collected in February 2005; 2nd row: PC collected in April 2005).

#### References

Saleh D, Milazzo J, Adreit H, Fournier E, Tharreau D (2014). South-East Asia is the center of origin, diversity and dispersion of the rice blast fungus, Magnaporthe oryzae. New Phytologist 201: 1440-1456.

Soubeyrand S, Garreta V, Monteil C, Suffert F, Goyeau H, Berder J, Moinard J, Fournier E, Tharreau D, Morris C, Sache I (2017). Testing differences between pathogen compositions with small samples and sparse data. Phytopathology 107: 1199-1208. http://doi.org/10.1094/PHYTO-02-17- 0070-FI

### See Also

[PathogenCompositionMoryzaeChina](#page-10-1)

#### Examples

## Load Pathogen Compositions of M. oryzae collected in Madagascar data(PathogenCompositionMoryzaeMadagascar)

## Size of the first sample sum(PathogenCompositionMoryzaeMadagascar[1,])

## Size of the second sample sum(PathogenCompositionMoryzaeMadagascar[2,])

## Total number of different variants ncol(PathogenCompositionMoryzaeMadagascar)

## Display pathogen compositions x=PathogenCompositionMoryzaeMadagascar barplot(t(x), col=rainbow(ncol(x)), main="M. oryzae - Madagascar")

<span id="page-12-1"></span>PathogenCompositionPsyringaeClades *Compositions of Pseudomonas syringae at the clade resolution*

#### **Description**

Compositions of Pseudomonas syringae formed from samples collected in South-East France, in Lower Durance River valley and in Upper Durance River valley (Monteil et al., 2014).

<span id="page-13-0"></span>data(PathogenCompositionPsyringaeClades)

#### Format

A data frame with two rows, each row providing the pathogen composition (PC) at a given date (1st row: PC collected in Lower Durance River valley; 2nd row: PC collected in Upper Durance River valley).

#### References

Monteil C L, Lafolie F, Laurent J, Clement J C, Simler R, Travi Y, Morris C E (2014). Soil water flow is a source of the plant pathogen Pseudomonas syringae in subalpine headwaters. Environ. Microbiol. 16: 203862052.

Soubeyrand S, Garreta V, Monteil C, Suffert F, Goyeau H, Berder J, Moinard J, Fournier E, Tharreau D, Morris C, Sache I (2017). Testing differences between pathogen compositions with small samples and sparse data. Phytopathology 107: 1199-1208. http://doi.org/10.1094/PHYTO-02-17- 0070-FI

#### See Also

[PathogenCompositionPsyringaeHaplotypes](#page-13-1), [PathogenCompositionPsyringaePhylogroups](#page-14-1)

#### Examples

```
## Load Pathogen Compositions of P. syringae at the clade resolution
data(PathogenCompositionPsyringaeClades)
```

```
## Size of the first sample
sum(PathogenCompositionPsyringaeClades[1,])
```

```
## Size of the second sample
sum(PathogenCompositionPsyringaeClades[2,])
```

```
## Total number of different variants
ncol(PathogenCompositionPsyringaeClades)
```

```
## Display pathogen compositions
x=PathogenCompositionPsyringaeClades
barplot(t(x), col=rainbow(ncol(x)), main="P. syringae - Clades")
```
<span id="page-13-1"></span>PathogenCompositionPsyringaeHaplotypes *Compositions of Pseudomonas syringae at the haplotype resolution*

#### **Description**

Compositions of Pseudomonas syringae formed from samples collected in South-East France, in Lower Durance River valley and in Upper Durance River valley (Monteil et al., 2014).

<span id="page-14-0"></span>data(PathogenCompositionPsyringaeHaplotypes)

#### Format

A data frame with two rows, each row providing the pathogen composition (PC) at a given date (1st row: PC collected in Lower Durance River valley; 2nd row: PC collected in Upper Durance River valley).

#### References

Monteil C L, Lafolie F, Laurent J, Clement J C, Simler R, Travi Y, Morris C E (2014). Soil water flow is a source of the plant pathogen Pseudomonas syringae in subalpine headwaters. Environ. Microbiol. 16: 203862052.

Soubeyrand S, Garreta V, Monteil C, Suffert F, Goyeau H, Berder J, Moinard J, Fournier E, Tharreau D, Morris C, Sache I (2017). Testing differences between pathogen compositions with small samples and sparse data. Phytopathology 107: 1199-1208. http://doi.org/10.1094/PHYTO-02-17- 0070-FI

#### See Also

[PathogenCompositionPsyringaeClades](#page-12-1), [PathogenCompositionPsyringaePhylogroups](#page-14-1)

# Examples

## Load Pathogen Compositions of P. syringae at the haplotype resolution data(PathogenCompositionPsyringaeHaplotypes)

```
## Size of the first sample
sum(PathogenCompositionPsyringaeHaplotypes[1,])
```
## Size of the second sample sum(PathogenCompositionPsyringaeHaplotypes[2,])

## Total number of different variants ncol(PathogenCompositionPsyringaeHaplotypes)

```
## Display pathogen compositions
x=PathogenCompositionPsyringaeHaplotypes
barplot(t(x), col=rainbow(ncol(x)), main="P. syringae - Haplotypes")
```
<span id="page-14-1"></span>PathogenCompositionPsyringaePhylogroups *Compositions of Pseudomonas syringae at the phylogroup resolution*

#### **Description**

Compositions of Pseudomonas syringae formed from samples collected in South-East France, in Lower Durance River valley and in Upper Durance River valley (Monteil et al., 2014).

<span id="page-15-0"></span>data(PathogenCompositionPsyringaePhylogroups)

#### Format

A data frame with two rows, each row providing the pathogen composition (PC) at a given date (1st row: PC collected in Lower Durance River valley; 2nd row: PC collected in Upper Durance River valley).

#### References

Monteil C L, Lafolie F, Laurent J, Clement J C, Simler R, Travi Y, Morris C E (2014). Soil water flow is a source of the plant pathogen Pseudomonas syringae in subalpine headwaters. Environ. Microbiol. 16: 203862052.

Soubeyrand S, Garreta V, Monteil C, Suffert F, Goyeau H, Berder J, Moinard J, Fournier E, Tharreau D, Morris C, Sache I (2017). Testing differences between pathogen compositions with small samples and sparse data. Phytopathology 107: 1199-1208. http://doi.org/10.1094/PHYTO-02-17- 0070-FI

#### See Also

[PathogenCompositionPsyringaeClades](#page-12-1), [PathogenCompositionPsyringaeHaplotypes](#page-13-1)

#### Examples

## Load Pathogen Compositions of P. syringae at the phylogroup resolution data(PathogenCompositionPsyringaePhylogroups)

## Size of the first sample sum(PathogenCompositionPsyringaePhylogroups[1,])

## Size of the second sample sum(PathogenCompositionPsyringaePhylogroups[2,])

## Total number of different variants ncol(PathogenCompositionPsyringaePhylogroups)

```
## Display pathogen compositions
x=PathogenCompositionPsyringaePhylogroups
barplot(t(x), col=rainbow(ncol(x)), main="P. syringae - Phylogroups")
```
<span id="page-15-1"></span>PathogenCompositionPtriticinaGalibier *Compositions of Puccinia triticina in Galibier crops*

#### **Description**

Compositions of Puccinia triticina formed from samples collected in Lomagne, South-West France, from 2007 to 2013 (Soubeyrand et al., 2017).

<span id="page-16-0"></span>data(PathogenCompositionPtriticinaGalibier)

# Format

A data frame with 28 rows, each row providing the pathogen composition (PC) at a given date in years 2007-2013. The dates are provided in Soubeyrand et al. (2017).

#### References

Soubeyrand S, Garreta V, Monteil C, Suffert F, Goyeau H, Berder J, Moinard J, Fournier E, Tharreau D, Morris C, Sache I (2017). Testing differences between pathogen compositions with small samples and sparse data. Phytopathology 107: 1199-1208. http://doi.org/10.1094/PHYTO-02-17- 0070-FI

# See Also

[PathogenCompositionPtriticinaKalango](#page-16-1)

# Examples

```
## Load Pathogen Compositions of P. triticina in Galibier crops
data(PathogenCompositionPtriticinaGalibier)
```

```
## Size of the first sample
sum(PathogenCompositionPtriticinaGalibier[1,])
```

```
## Total number of different variants
ncol(PathogenCompositionPtriticinaGalibier)
```

```
## Display pathogen compositions
x=PathogenCompositionPtriticinaGalibier
barplot(t(x), col=rainbow(ncol(x)), las=2, main="P. triticina - Galibier")
```
<span id="page-16-1"></span>PathogenCompositionPtriticinaKalango *Compositions of Puccinia triticina in Kalango crops*

#### Description

Compositions of Puccinia triticina formed from samples collected in Lomagne, South-West France, from 2007 to 2013 (Soubeyrand et al., 2017).

#### Usage

data(PathogenCompositionPtriticinaKalango)

#### <span id="page-17-0"></span>Format

A data frame with 28 rows, each row providing the pathogen composition (PC) at a given date in years 2007-2013. The dates are provided in Soubeyrand et al. (2017).

#### References

Soubeyrand S, Garreta V, Monteil C, Suffert F, Goyeau H, Berder J, Moinard J, Fournier E, Tharreau D, Morris C, Sache I (2017). Testing differences between pathogen compositions with small samples and sparse data. Phytopathology 107: 1199-1208. http://doi.org/10.1094/PHYTO-02-17- 0070-FI

#### See Also

[PathogenCompositionPtriticinaGalibier](#page-15-1)

#### Examples

```
## Load Pathogen Compositions of P. triticina in Kalango crops
data(PathogenCompositionPtriticinaKalango)
```
## Size of the first sample sum(PathogenCompositionPtriticinaKalango[1,])

## Total number of different variants ncol(PathogenCompositionPtriticinaKalango)

```
## Display pathogen compositions
x=PathogenCompositionPtriticinaKalango
barplot(t(x), col=rainbow(ncol(x)), las=2, main="P. triticina - Kalango")
```
powderymildew *Demographic and genetic real data*

# **Description**

Demographic and genetic data collected during an epidemic of powdery mildew of Plantago lanceolata.

#### Usage

data(powderymildew)

#### Format

The format is: List of 4 components

\$demographic.coord 'data.frame': 216 obs. of 2 variables (coordinates of the 216 sites with demographic data).

\$genetic.coord 'data.frame': 22 obs. of 2 variables (coordinates of the 22 sites with genetic data).

# <span id="page-18-0"></span>ranking.strains 19

\$demographic.measures num [1:216, 1:2] Pathogen demographic measurements at week 32 and week 34 for sites whose coordinates are given in \$demographic.coord.

\$genetic.frequencies num [1:22, 1:5] Frequencies of strains 1 to 5 for sites whose coordinates are given in \$genetic.coord.

See the examples section to visualize the data set.

#### References

Soubeyrand S., Tollenaere C., Haon-Lasportes E. & Laine A.-L. (2014). Regression-based ranking of pathogen strains with respect to their contributions to natural epidemics. PLOS ONE 9(1): e86591.

# See Also

[DGobj-class,](#page-2-2) [DGobj.rawdata](#page-3-1)

#### Examples

```
## load the powderymildew data set
data(powderymildew)
```
## names of items of powderymildew names(powderymildew)

## print powderymildew print(powderymildew)

```
## alternatives to print one of the items of powderymildew, e.g. the 4th items:
print(powderymildew$genetic.frequencies)
print(powderymildew[[4]])
```
<span id="page-18-1"></span>ranking.strains *Method for ranking pathogen strains*

#### Description

Ranking pathogen strains based on demographic and genetic data collected during an epidemic.

#### Usage

```
ranking.strains(DGobject, bw, nb.mcsimul, plots = FALSE, kernel.type = "Quadratic")
```
#### Arguments

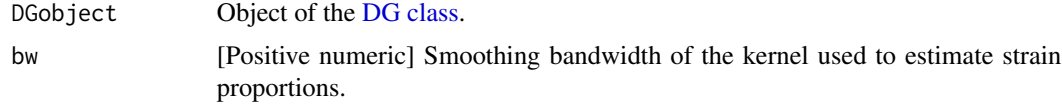

<span id="page-19-0"></span>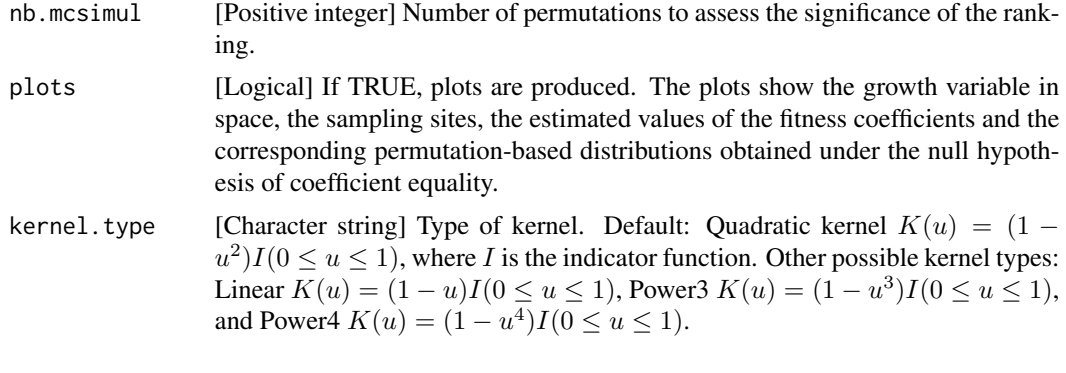

# Value

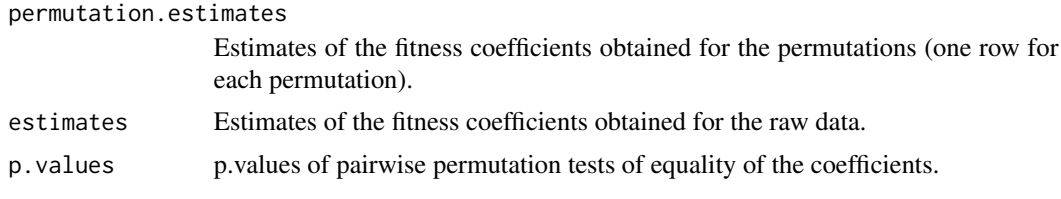

# Author(s)

Soubeyrand, S., Tollenaere, C., Haon-Lasportes, E. and Laine, A.-L.

# References

Soubeyrand S., Tollenaere C., Haon-Lasportes E. & Laine A.-L. (2014). Regression-based ranking of pathogen strains with respect to their contributions to natural epidemics. PLOS ONE 9(1): e86591.

## See Also

[DGobj-class,](#page-2-2) [DGobj.rawdata,](#page-3-1) [DGobj.simul.mechanistic,](#page-4-1) [DGobj.simul.regression](#page-6-1)

#### Examples

```
## Application of the ranking method to a real data set
data(powderymildew)
DGdata=DGobj.rawdata(demographic.coord=powderymildew$demographic.coord,
genetic.coord=powderymildew$genetic.coord,
demographic.measures=powderymildew$demographic.measures,
genetic.frequencies=powderymildew$genetic.frequencies)
ranking.strains(DGobject=DGdata, bw=sqrt(2), nb.mcsimul=10^3, plots=TRUE,
kernel.type="Power4")
## Application of the ranking method to a data set simulated under the
## mechanistic model
DGmech=DGobj.simul.mechanistic(sqrtn=10, size1=30, size2=10, theta=c(1.5,2,3),
beta=c(5,5), M=7, delta=0.2)
ranking.strains(DGobject=DGmech, bw=sqrt(2), nb.mcsimul=10^3, plots=TRUE,
kernel.type="Power4")
```
# ranking.strains 21

## Application of the ranking method to a data set simulated under the ## regression model DGreg=DGobj.simul.regression(sqrtn=10, size1=30, size2=10, theta=c(1.5,2,3), alpha.function=generation.alpha.3strains, sigma=0.1) ranking.strains(DGobject=DGreg, bw=sqrt(2), nb.mcsimul=10^3, plots=TRUE, kernel.type="Power4")

# <span id="page-21-0"></span>Index

```
∗ classes
    DGobj-class, 3
∗ datagen
    DGobj.rawdata, 4
    5
    DGobj.simul.regression, 7
∗ datasets
    PathogenCompositionMoryzaeChina,
        11
    PathogenCompositionMoryzaeMadagascar,
        12
    PathogenCompositionPsyringaeClades,
        13
    PathogenCompositionPsyringaeHaplotypes,
        14
    PathogenCompositionPsyringaePhylogroups,
Haplotypes
        15
    PathogenCompositionPtriticinaGalibier,
        16
    PathogenCompositionPtriticinaKalango,
        17
    powderymildew, 18
∗ misc
    generation.alpha.3strains, 9
    gmcpic.test, 10
    ranking.strains, 19
∗ package
    StrainRanking-package, 2
[,DGobj-method (DGobj-class), 3
[<-,DGobj-method (DGobj-class), 3
China
        (PathogenCompositionMoryzaeChina),
        11
Clades
        (PathogenCompositionPsyringaeClades),
        13
DG (DGobj-class), 3
DG class, 5, 6, 8, 19
                                               DG class (DGobj-class), 3
                                               DG object, 2, 4, 5, 7
                                               DG object (DGobj-class), 3
                                               DGobj (DGobj-class), 3
                                               DGobj-class, 3, 5, 7, 8, 19, 20
                                               DGobj.rawdata, 2, 3, 4, 7, 8, 19, 20
                                               DGobj.simul.mechanistic, 2, 3, 5, 5, 8, 20
                                               DGobj.simul.regression, 2, 3, 5, 7, 7, 10, 20
                                               Galibier
                                                        (PathogenCompositionPtriticinaGalibier),
                                                        16
                                               generation.alpha.3strains, 8, 9
                                               gmcpic.test, 10
                                                        (PathogenCompositionPsyringaeHaplotypes),
                                                        14
                                               Kalango
                                                        (PathogenCompositionPtriticinaKalango),
                                                        17
                                               Madagascar
                                                        (PathogenCompositionMoryzaeMadagascar),
                                                        12
                                               MoryzaeChina
                                                        (PathogenCompositionMoryzaeChina),
                                                        11
                                               MoryzaeMadagascar
                                                        (PathogenCompositionMoryzaeMadagascar),
                                                        12
                                               names,DGobj-method (DGobj-class), 3
                                               PathogenCompositionMoryzaeChina, 11, 13
                                               PathogenCompositionMoryzaeMadagascar,
                                                        12, 12
                                               PathogenCompositionPsyringaeClades, 13,
                                                        15, 16
```
#### $I<sub>N</sub>DEX$  23

```
PathogenCompositionPsyringaeHaplotypes
,
         14
, 14
, 16
PathogenCompositionPsyringaePhylogroups
,
         14
, 15
, 15
PathogenCompositionPtriticinaGalibier
,
         16
, 18
PathogenCompositionPtriticinaKalango
,
         17
, 17
Phylogroups (PathogenCompositionPsyringaePhylogroups
)
,
        15
powderymildew
, 18
PsyringaeClades (PathogenCompositionPsyringaeClades
)
,
        13
PsyringaeHaplotypes (PathogenCompositionPsyringaeHaplotypes
)
,
         14
PsyringaePhylogroups (PathogenCompositionPsyringaePhylogroups
)
,
         15
PtriticinaGalibier (PathogenCompositionPtriticinaGalibier
)
,
         16
PtriticinaKalango (PathogenCompositionPtriticinaKalango
)
,
         17
ranking.strains
,
2
,
3
, 19
```
show, DGobj-method (DGobj-class), [3](#page-2-0) StrainRanking *(*StrainRanking-package *)* , [2](#page-1-0) StrainRanking-package , [2](#page-1-0) summary,DGobj-method *(*DGobj-class *)* , [3](#page-2-0)